### **Evaluation du site freepingris.com**

Généré le 16 Mai 2024 03:12

**Le score est de 29/100**

as sot more tion (whereast ant resur<br>0. You , then crosscope entertainty **Such To have planned as Congress College Service Group** 

#### pagepeeker

## **Optimisation du contenu**

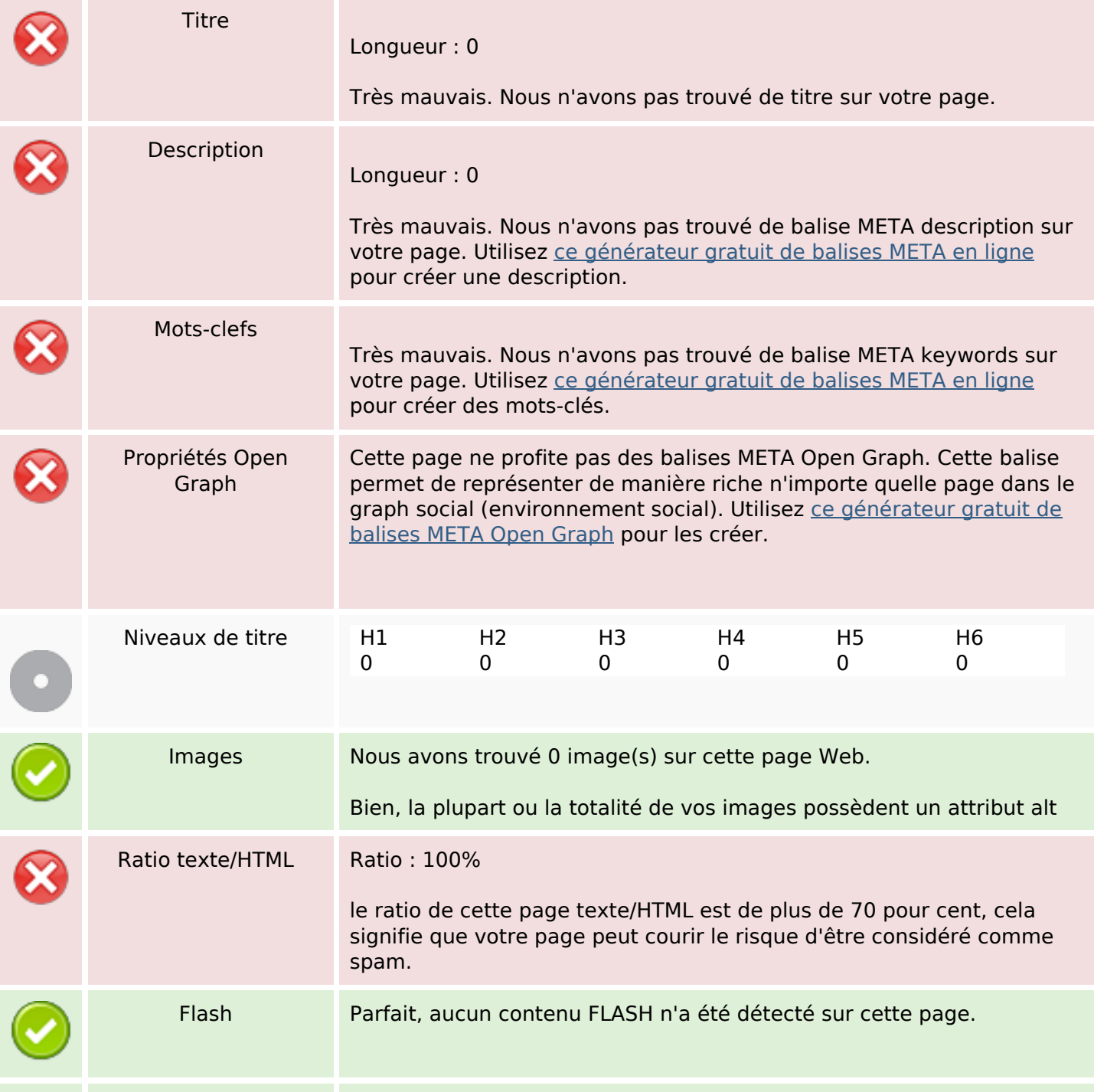

## **Optimisation du contenu**

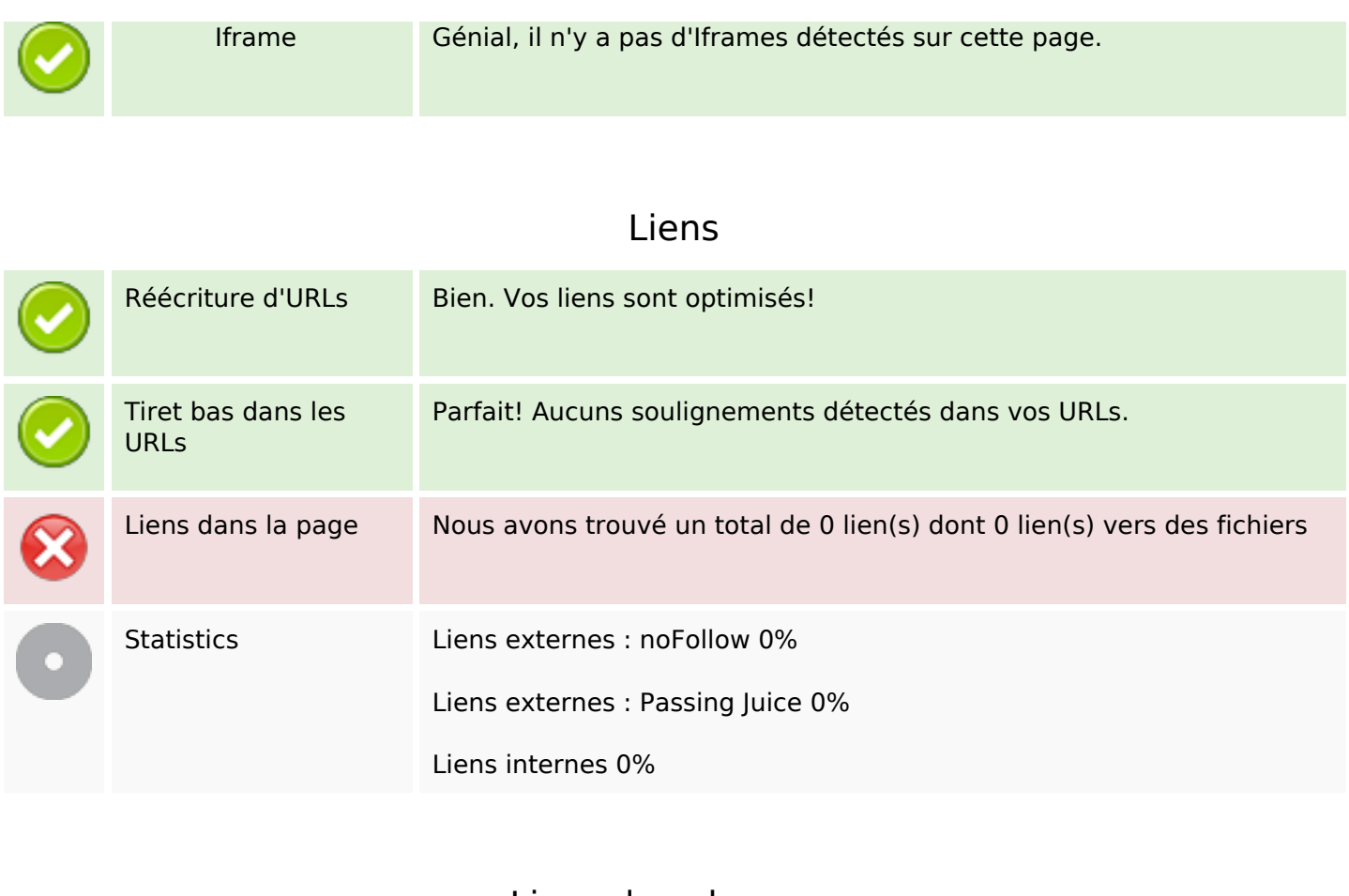

#### **Liens dans la page**

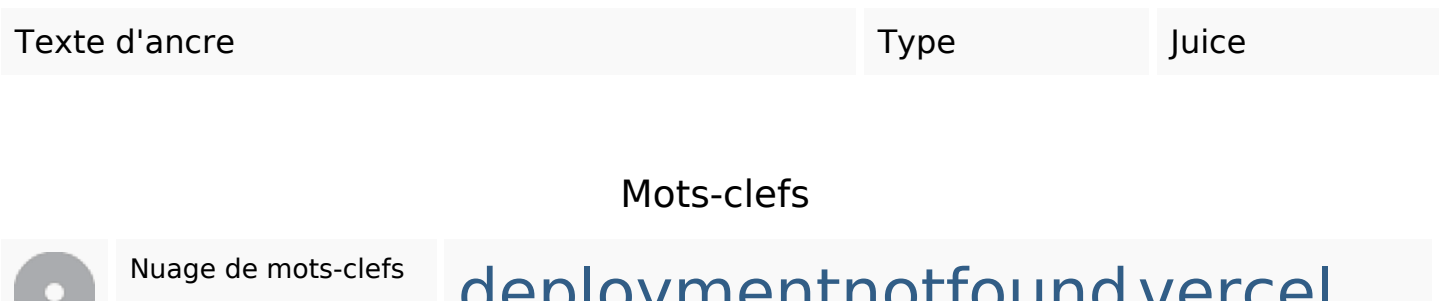

# Nuage de mots-clefs deploymentnotfound vercel found deployment

### **Cohérence des mots-clefs**

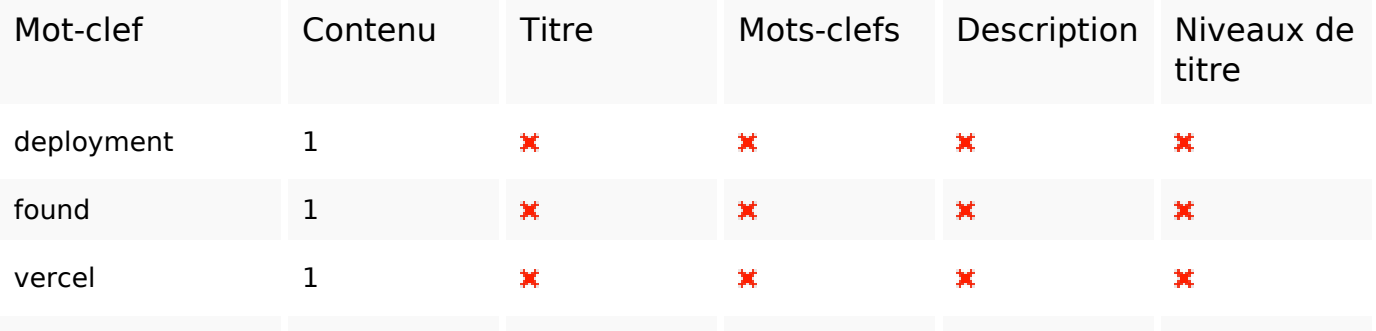

## **Cohérence des mots-clefs**

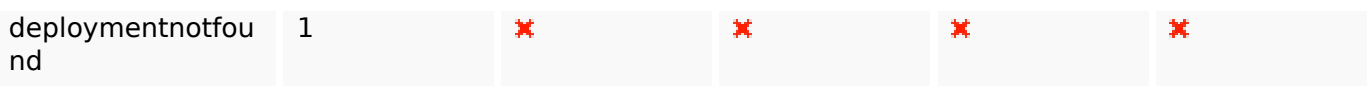

## **Ergonomie**

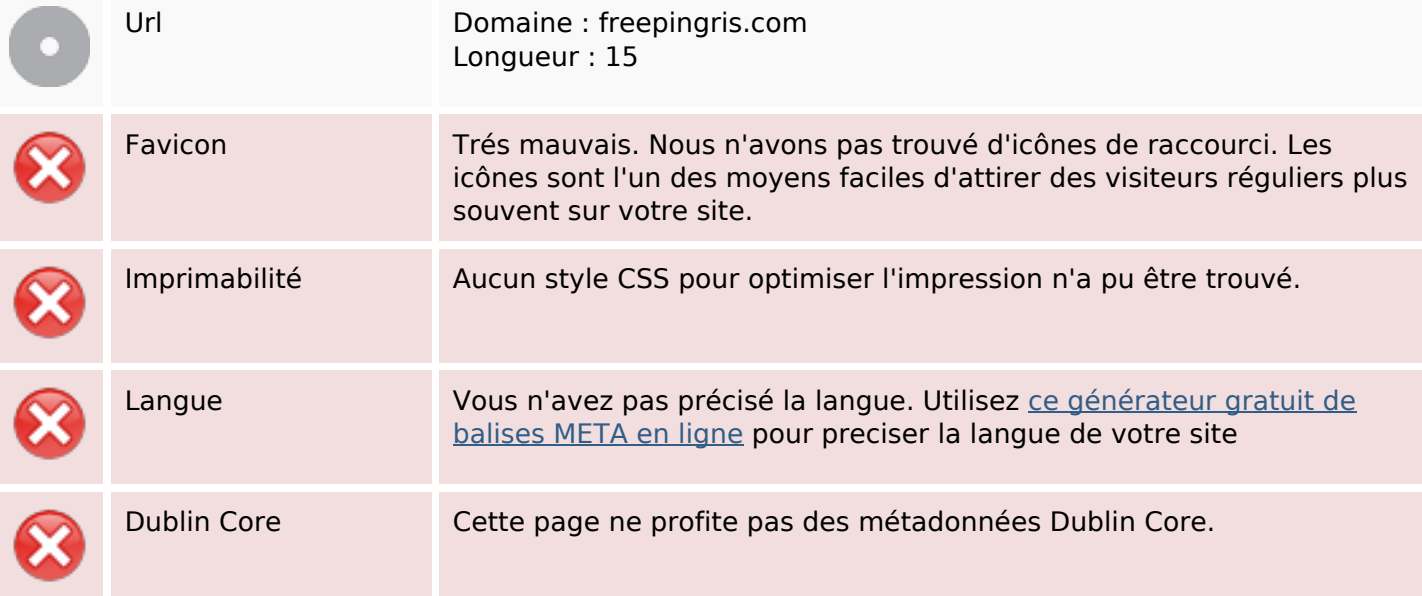

#### **Document**

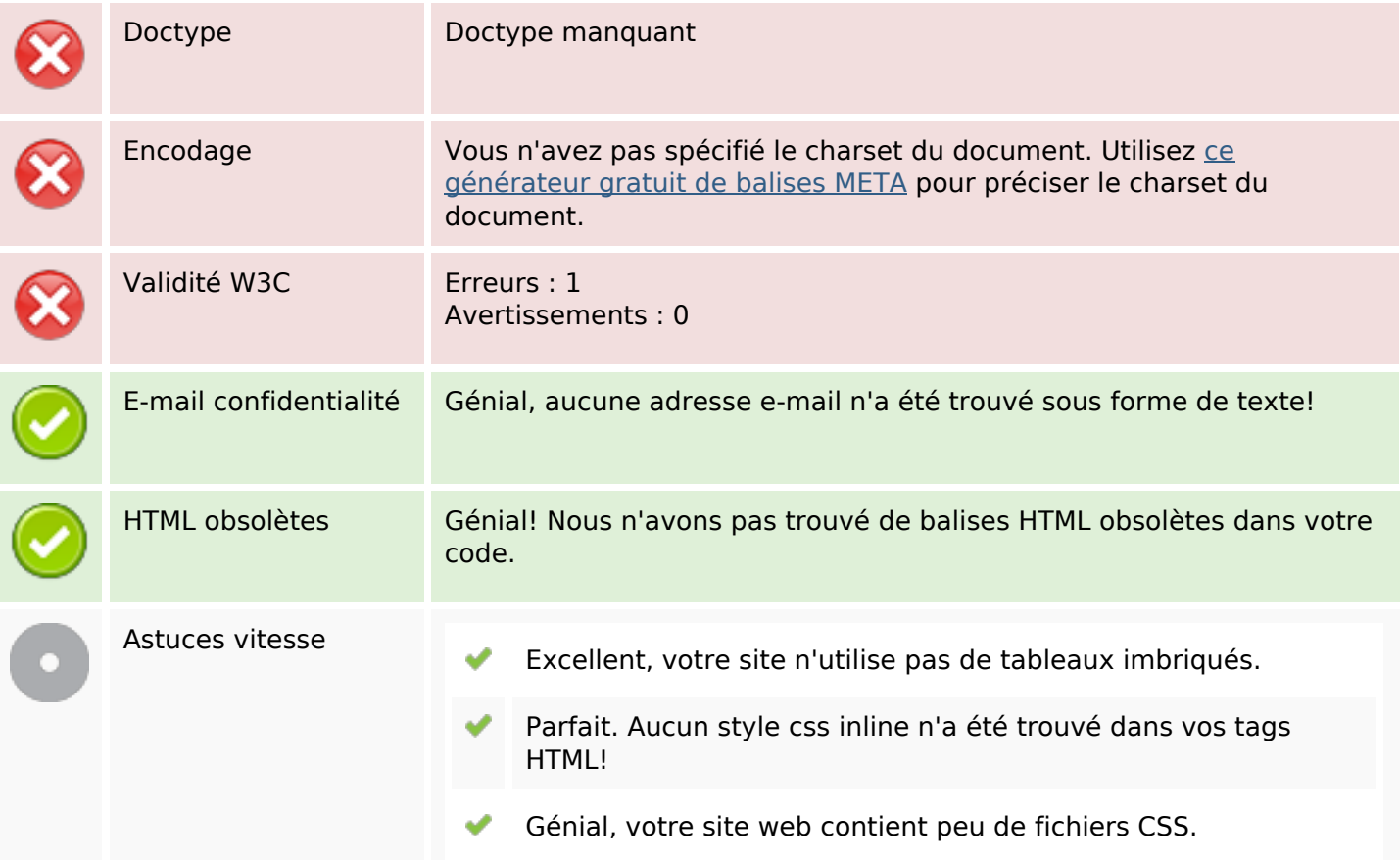

#### **Document**

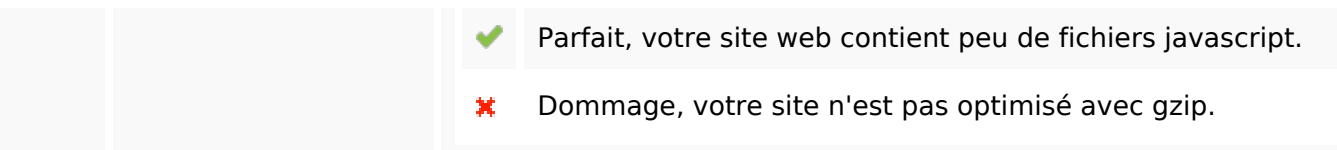

## **Mobile**

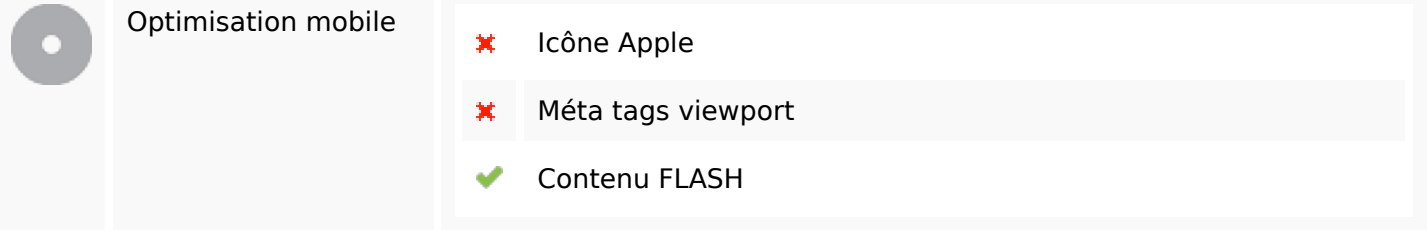

## **Optimisation**

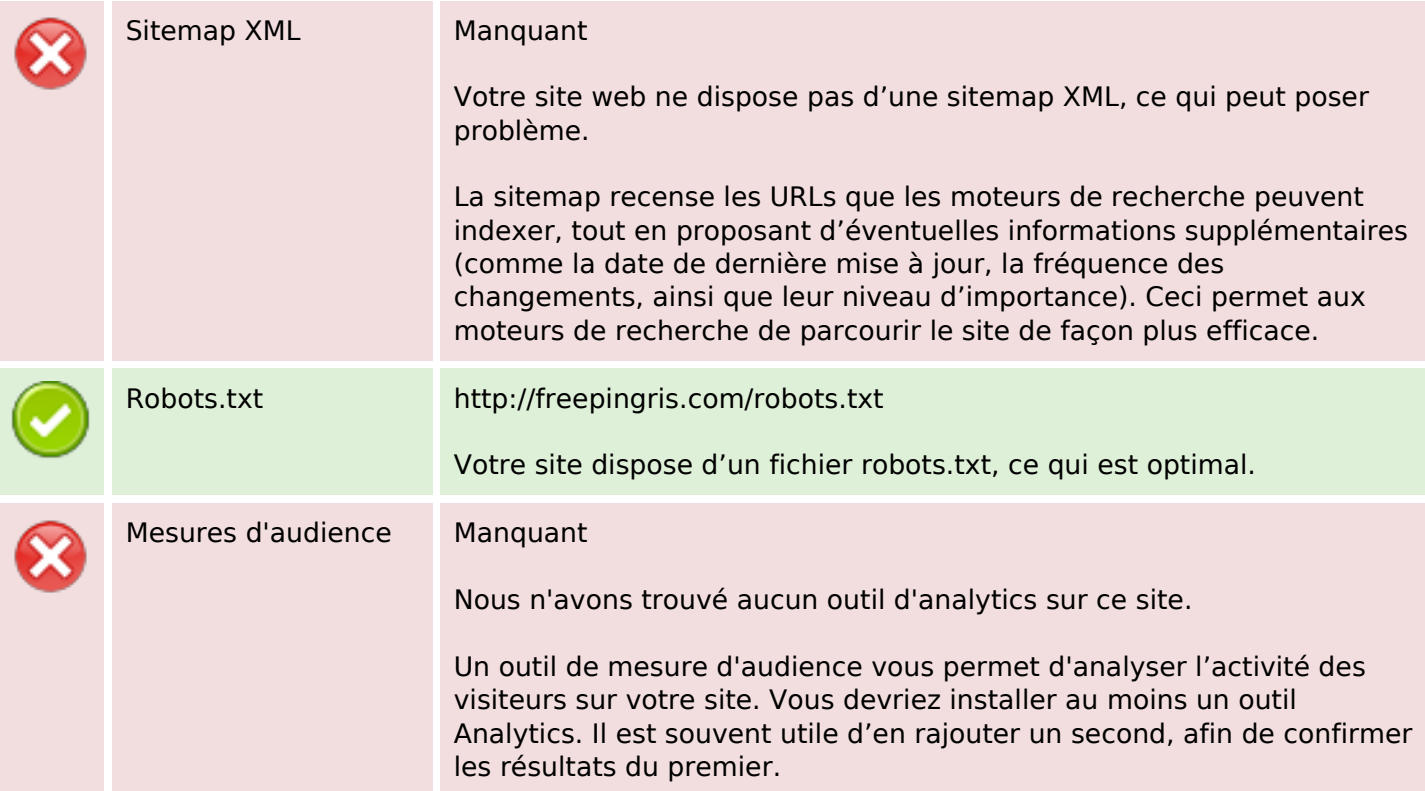